## **Visuelle Kontrolle zur Festlegung des passenden Formats: Drucken und schneiden Sie die Formatvorlagen aus.**

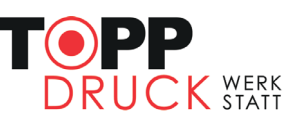

### **Schritt 1 > Drucken**

 Drucken Sie diese Seite(n) in Originalgröße oder 100% Maßstab. Nicht unter 100% einpassen, verkleinern oder skalieren. Für beste Ergebnisse empfehlen wir das Drucken mit Adobe Acrobat Reader.

#### **Schritt 2 > Ausschneiden**

Schneiden Sie die Etikettenformen mit einer Schere entlang der Linien aus.

### **Schritt 3 > Ausprobieren**

 Legen oder kleben Sie die Etikettenformen einzeln auf Ihr Produkt, um zu visualisieren, welches Etikett am besten passt.

### **Schritt 4 > Bestellen**

 Wenn Sie das passende Format gefunden haben, besuchen Sie die Website **www.topp-druckwerkstatt.de** um das gewünschte Etikett zu bestellen.

Für weitere Hilfe zur Auswahl der Formate wenden Sich an: **service@topp-druckwerkstatt.de**

# **Querformate**

96 x 51 mm

76 x 37 mm

65 x 20 mm

90 x 50 mm

82 x 32 mm Graspapier

**Visuelle Kontrolle zur Festlegung des passenden Formats: Drucken und schneiden Sie die Formatvorlagen aus.**

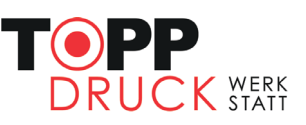

# **Hochformate**

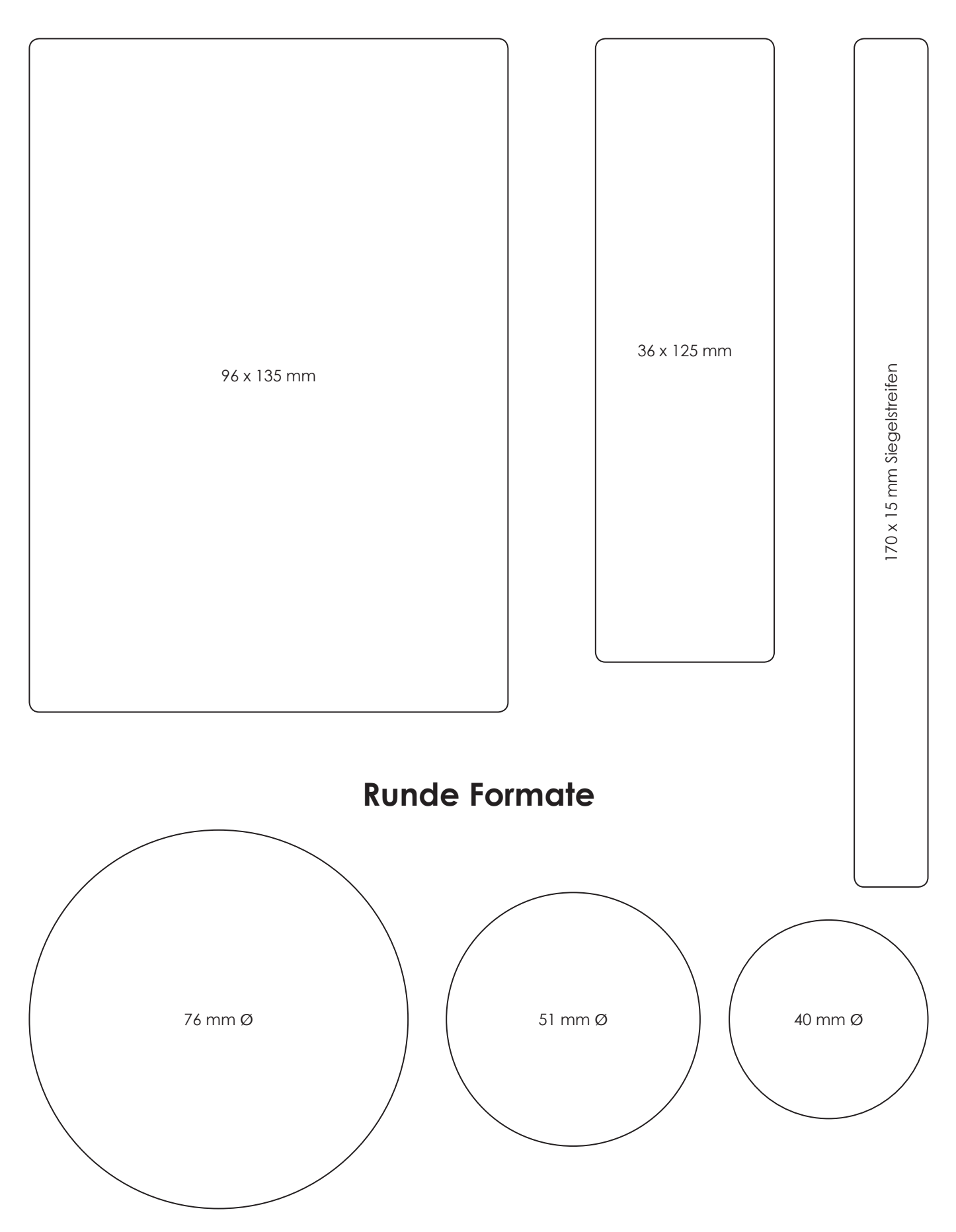

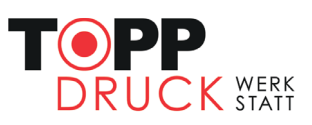

# **Gewährverschlüsse**

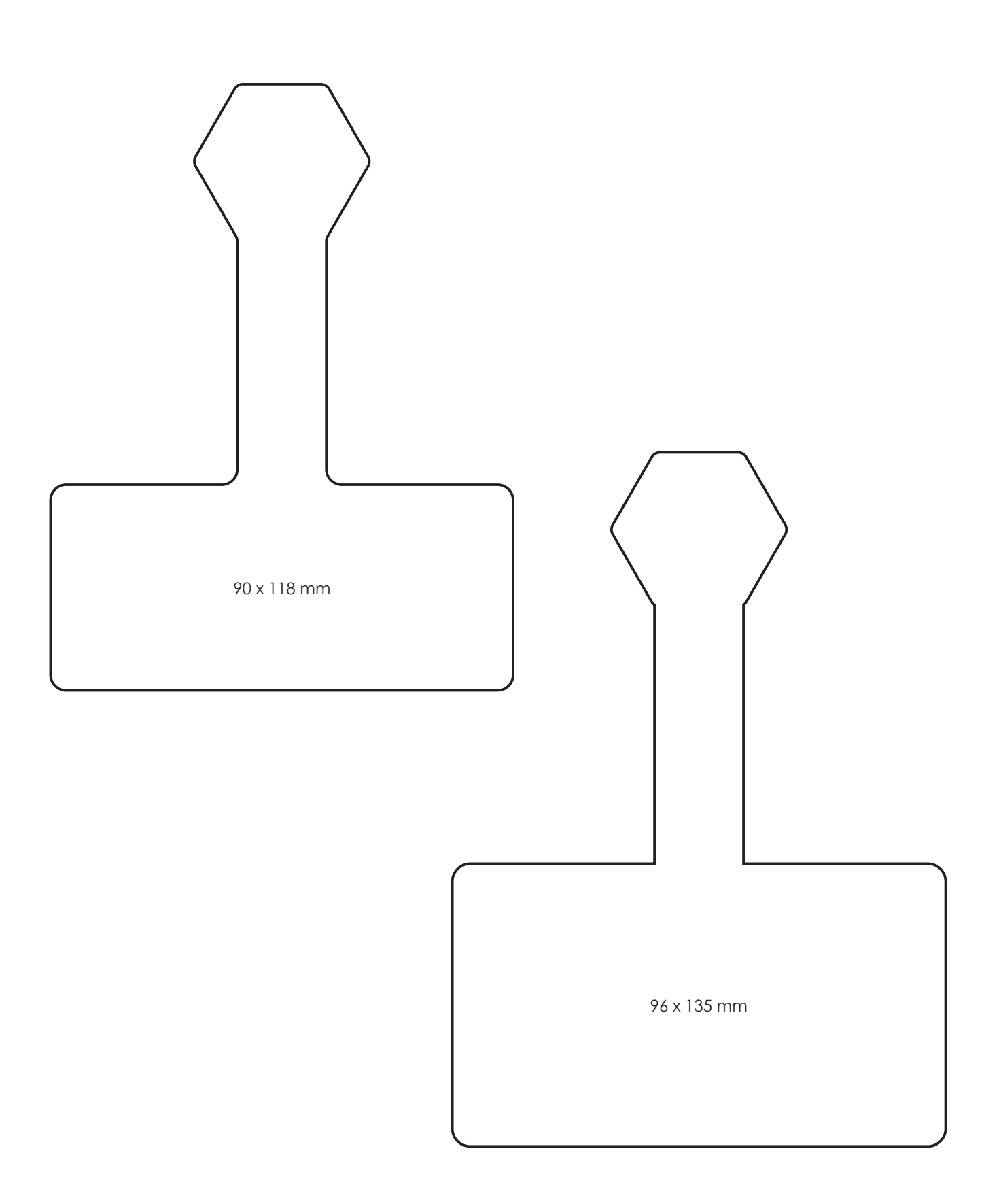